## **StateChangeContext**

## Allgemein

Die Klasse StateChangeContext leitet von dem allgemeinen Regel-Kontext [RuleContext](https://wiki.nuclos.de/display/Konfiguration/RuleContext) ab. Sie wird im Rahmen eines Events vom Typ Statuswechsel oder Statuswechsel (im Anschluss) instantiiert und dem Regelprogrammierer zur Verfügung gestellt.

## Eigenschaften

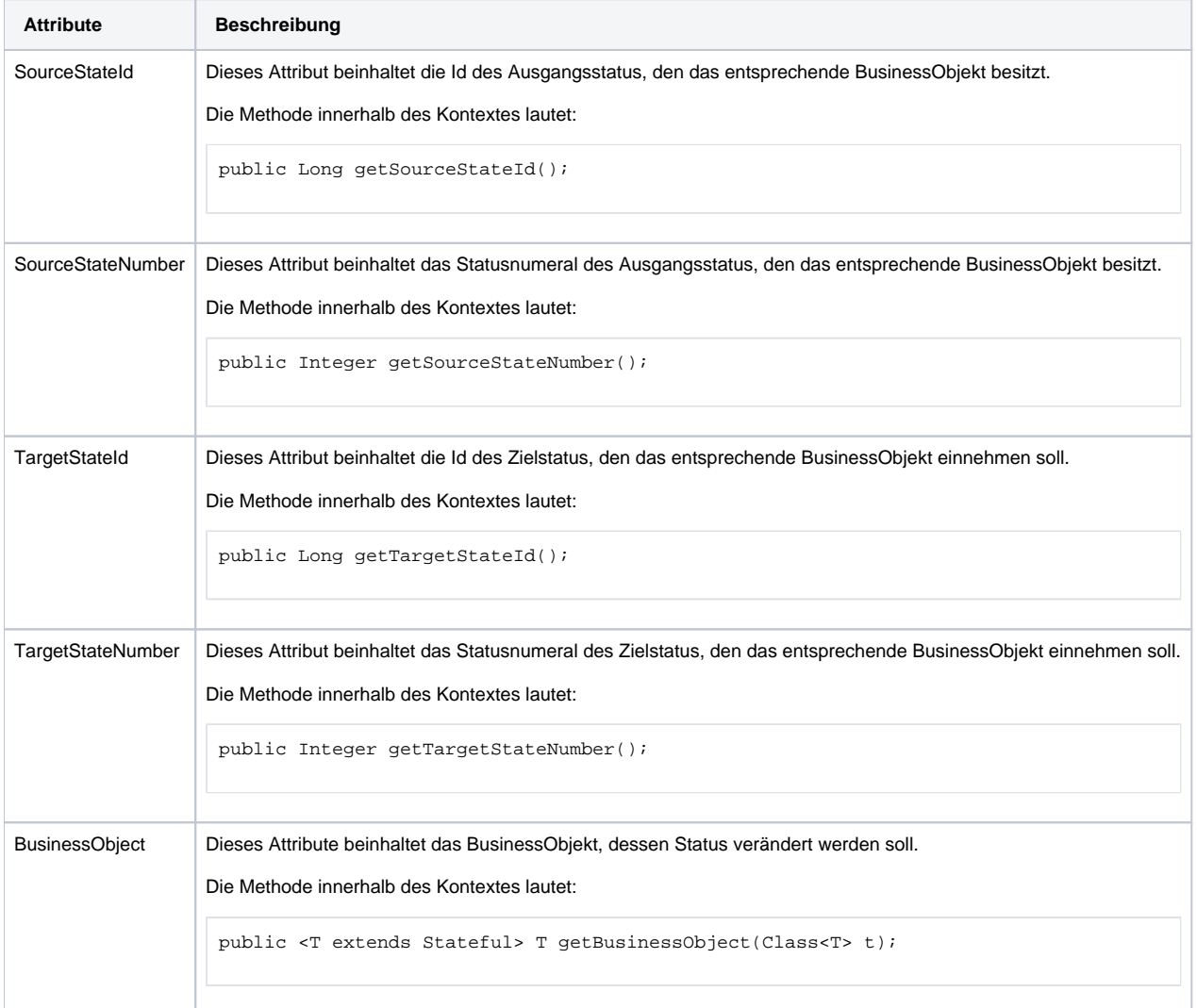